**Презентация к уроку на тему:**

**Создание запросов на выборку в базе данных**

> **Автор:** учитель информатики МОУ Гимназии № 1 Центрального района г. Волгограда Костюкова Татьяна Николаевна

#### **Актуализация опорных знаний**

**Вопросы по основным понятиям, изученных на прошлых уроках**

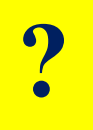

P Hypernig Griffing yn farfarfin Siphern Nipherse foa daear ma dy portand 17. (основные этапы работы с БД)

#### Сеновные типы полеи: Основные типы полей: **Реляционная база данных (РБД)** – это **Запись** содержит всю информацию об одном **Поле** - это одна из характеристик объекта. **Основные типы полей:**

- числовой, • числовой,
- текстовый, • текстовый,
- логический,
- пата. ⊥ • дата.  $\blacksquare$  дата.

#### **10 самых больших стран мира по населению данные на 01.07. 2017**

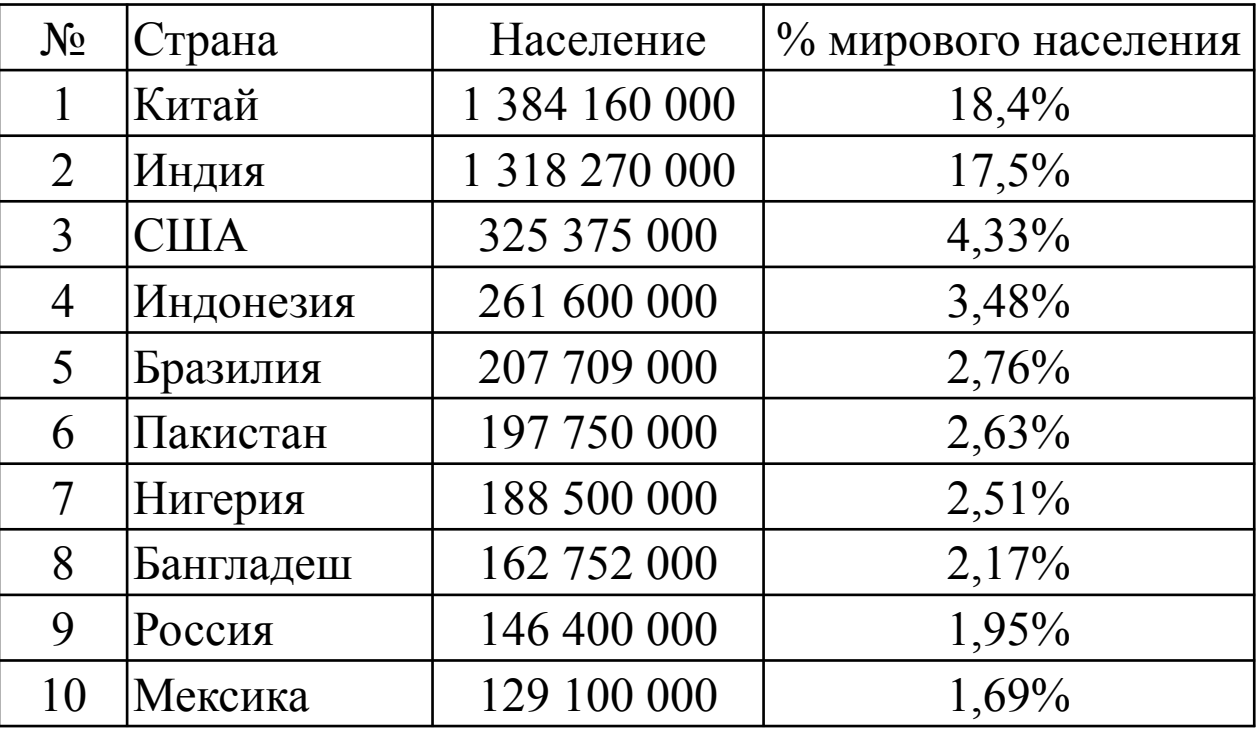

## **? Как можно использовать данную базу данных?**

Базу данных можно использовать как справочную систему, сортировать данные в нужном порядке, выбирать нужные данные по одному или нескольким признакам, добавлять, удалять или редактировать данные.

**Создание запросов на выборку в базе данных**

# *Манипулирование данных* – это действия, выполняемые над информацией, хранящейся в базе данных.

### **К манипулированию данных относится:**

- выборка данных по определенным критериям,
- сортировка данных,

**!**

- обновление данных,
- удаление данных,
- добавление данных.

Выполнение этих действий производится с помощью запросов.

**!**

*Запрос* – это средство извлечения информации из базы данных, отвечающей некоторым условиям.

*Справка* – это таблица, содержащая интересующие **!** пользователя сведения, извлечённые из базы данных.

### **Пример. БД Таблица успеваемости**

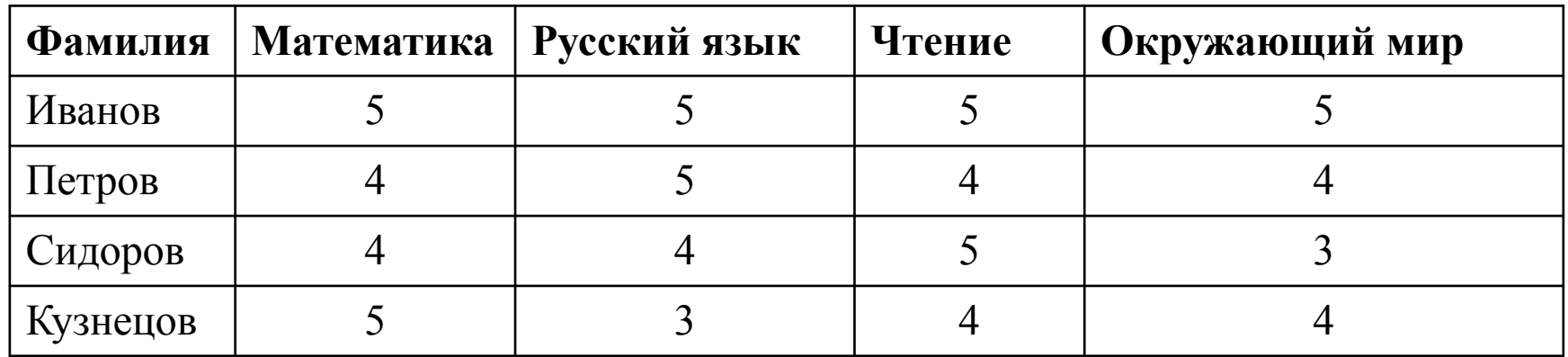

### **Запрос 1. Отличники по математике 3. всем предметам 2. Учащиеся с оценкой выше 3 по окружающему миру**

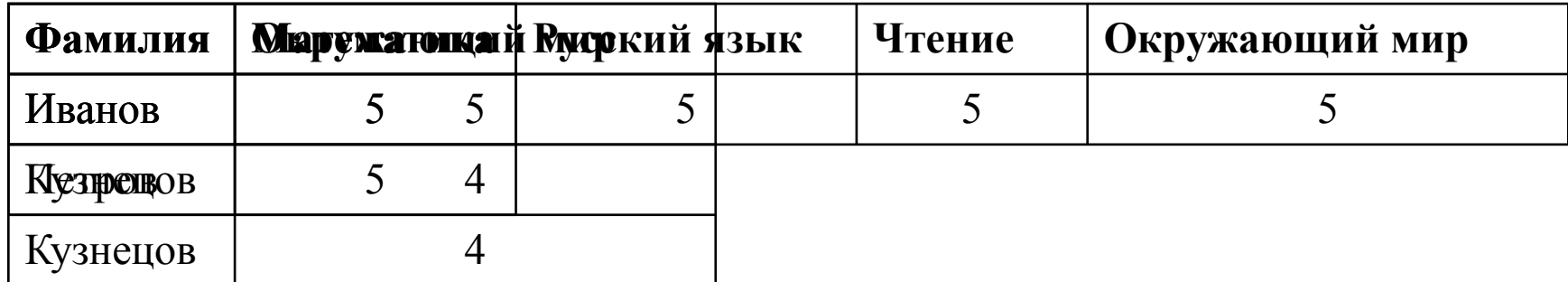

*Логическое выражение* – это высказывание, которые принимает значение Истина или Ложь.

*Простые логические выражения* – это выражения, которые содержат только операции отношения или поле логического типа.

**!**

#### **Операции отношения**

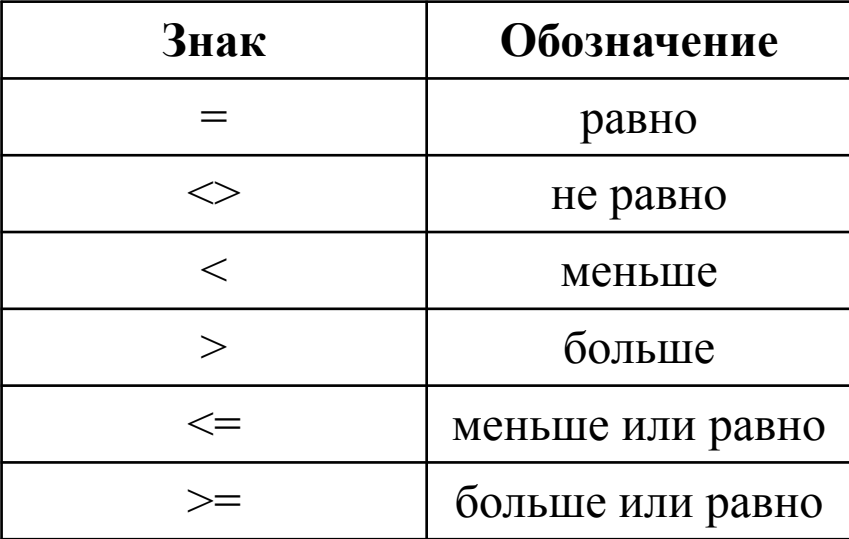

#### **Сравнение числовых величин**

Производится по математическим правилам

**!**

**Пример.** Какие знаки отношений нужно вставить, чтобы полученные высказывания были истинными?

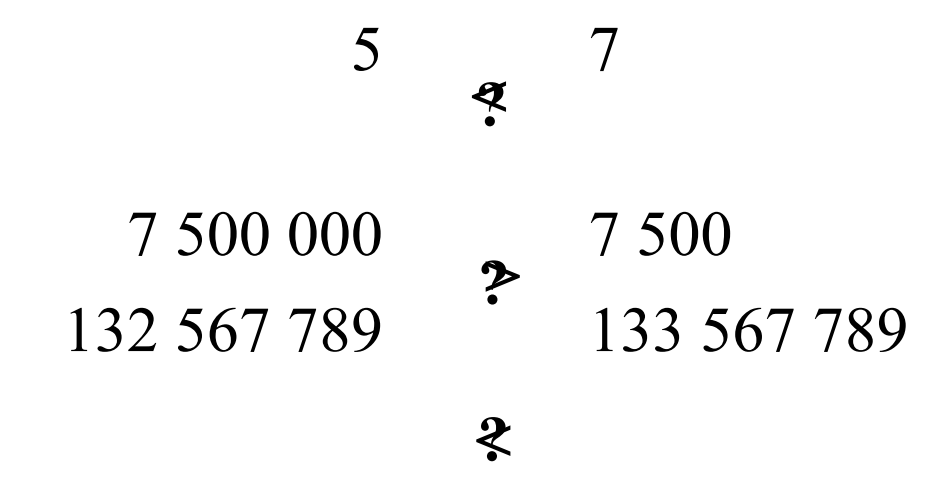

### **Сравнение текстовых величин**

**!**

**!**

Сравнение построено по лексикографическому принципу. Меньшим считается то слово у которого первая отличающаяся буква от другого слова идет раньше. Пробел меньше любой буквы.

**Пример.** Какие знаки отношений нужно вставить, чтобы полученные высказывания были истинными?

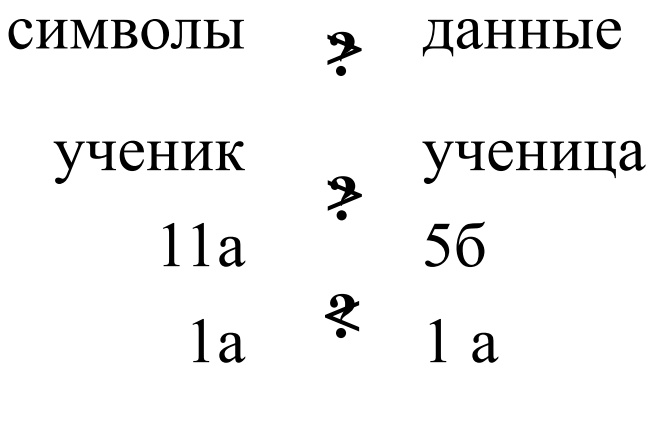

### **Сравнение полей типа «дата»**

**!**

Сравниваются в соответствии с календарной последовательностью. Дата, относящаяся к более раннему времени, считается меньше более поздней.

**Пример.** Какие знаки отношений нужно вставить, чтобы полученные высказывания были истинными?

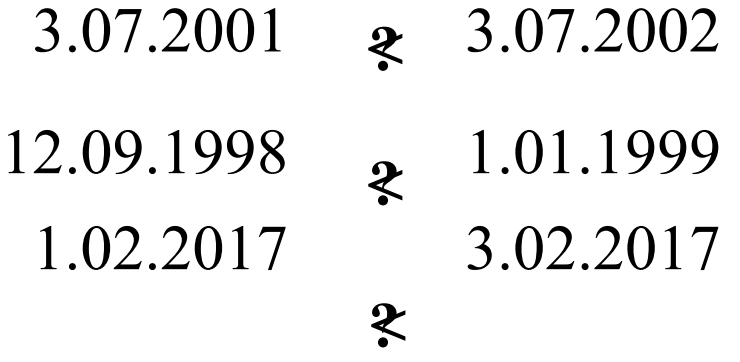

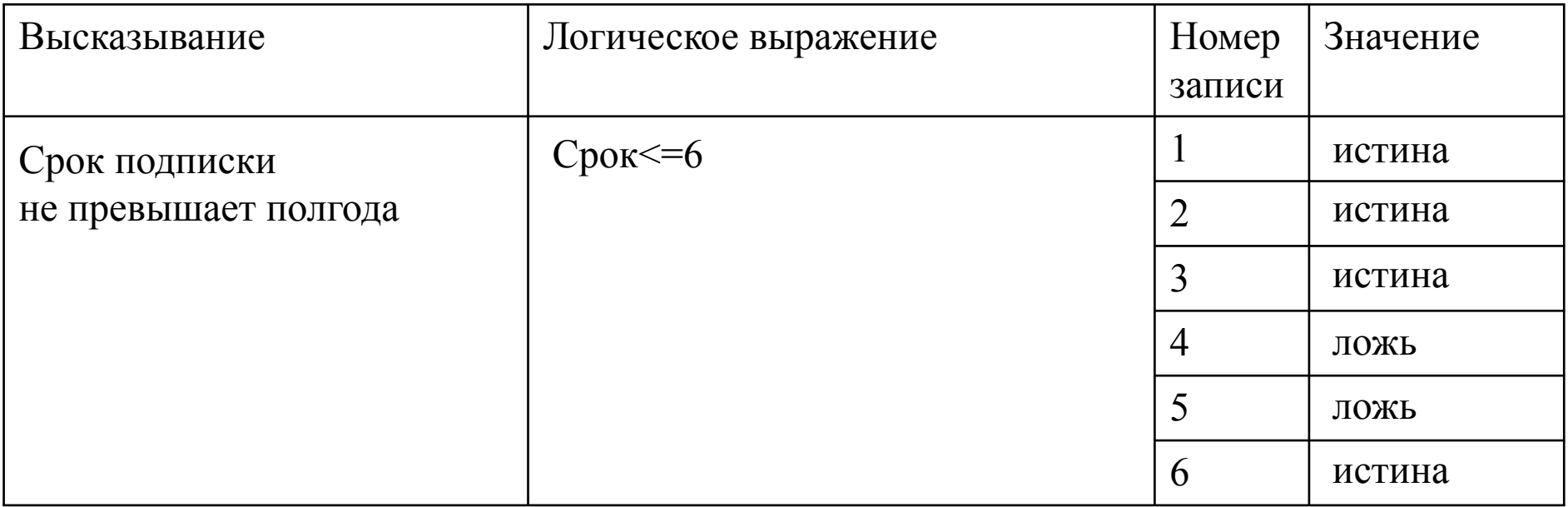

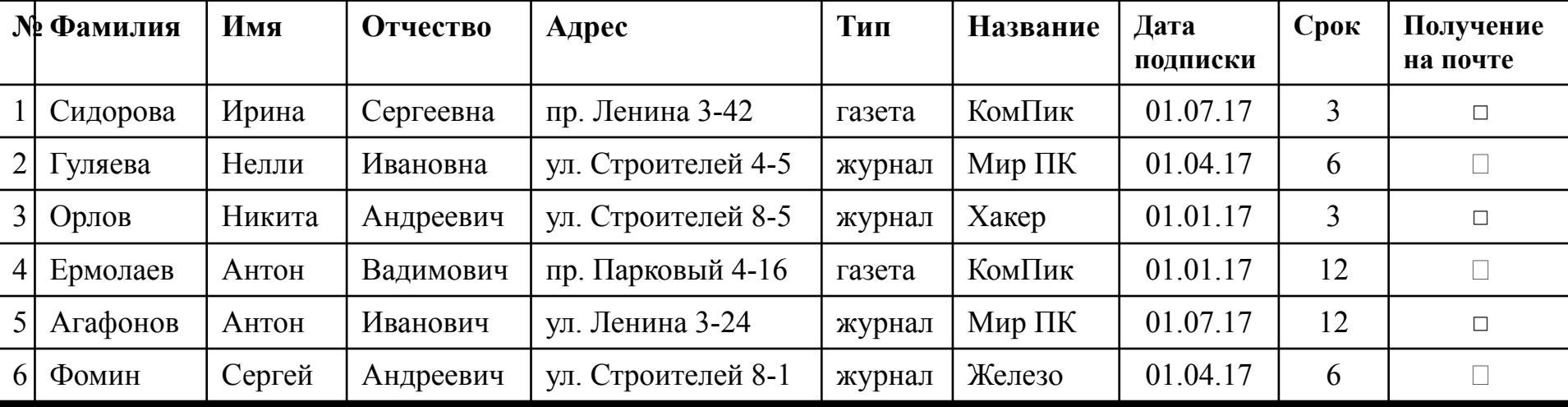

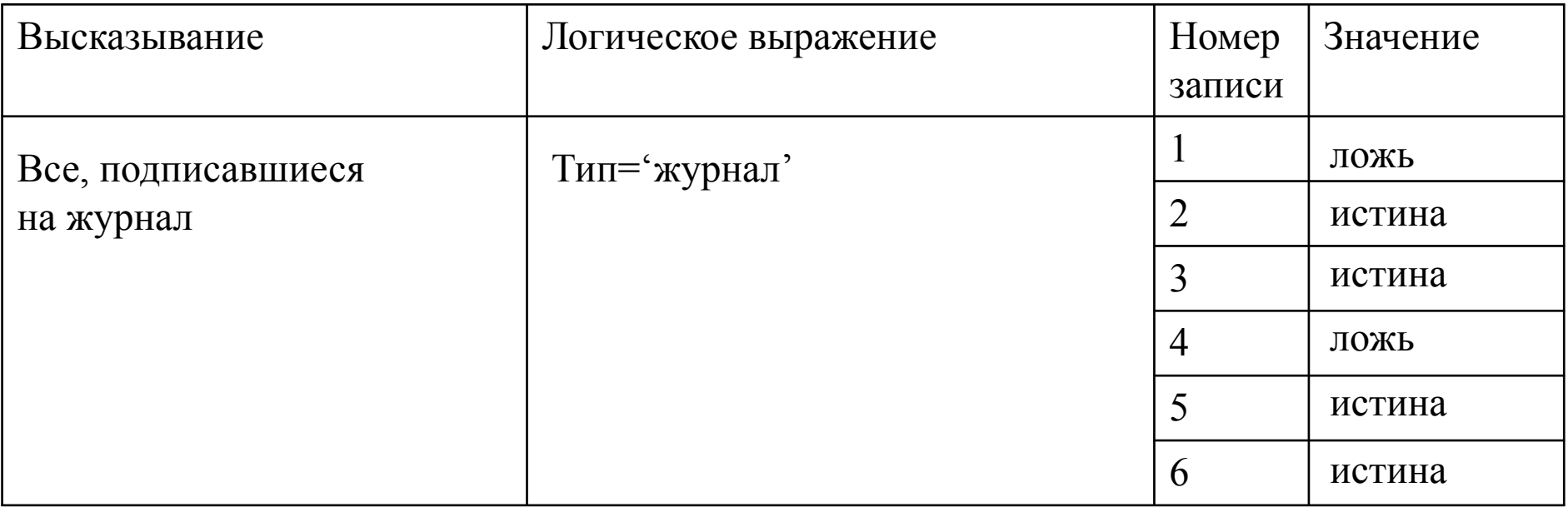

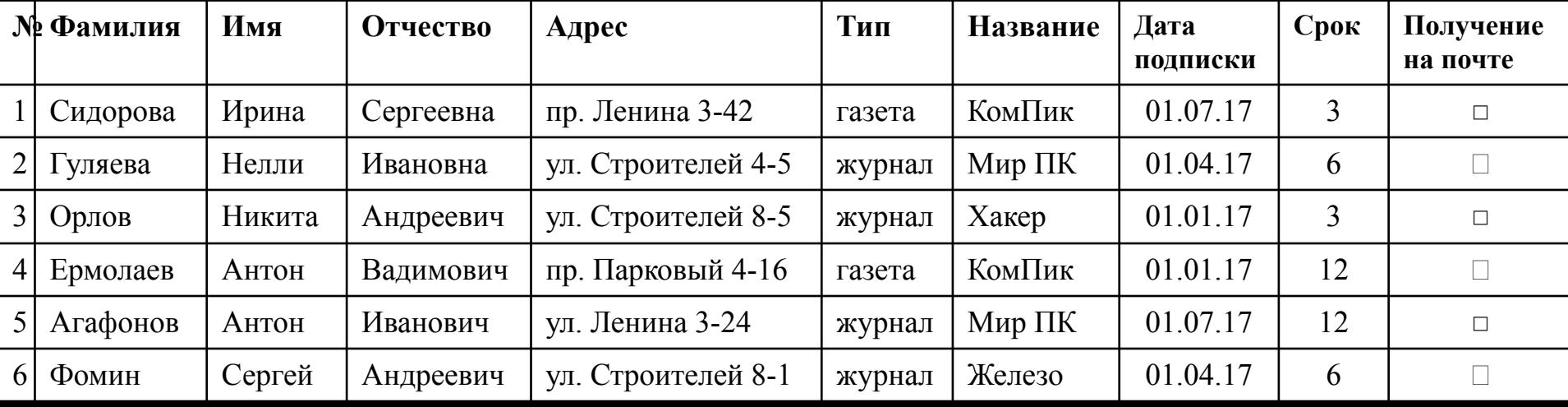

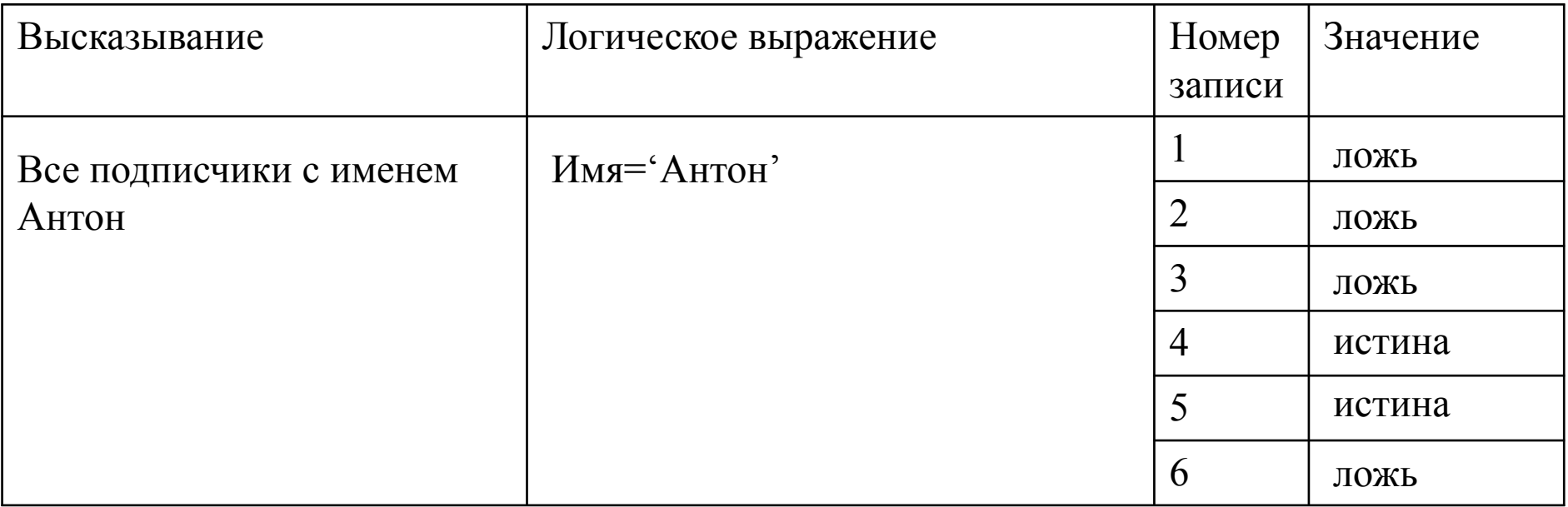

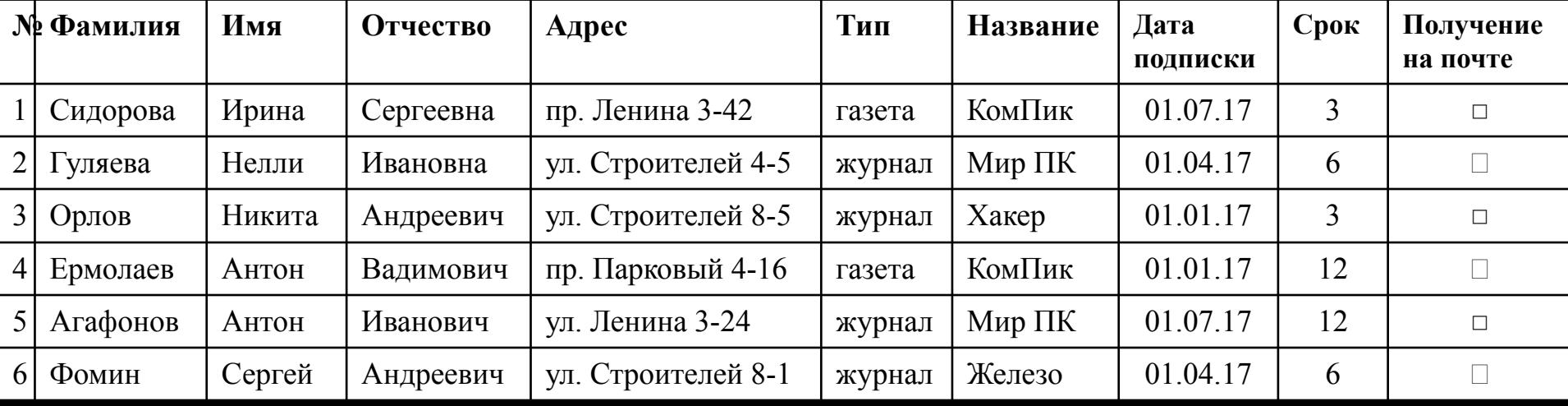

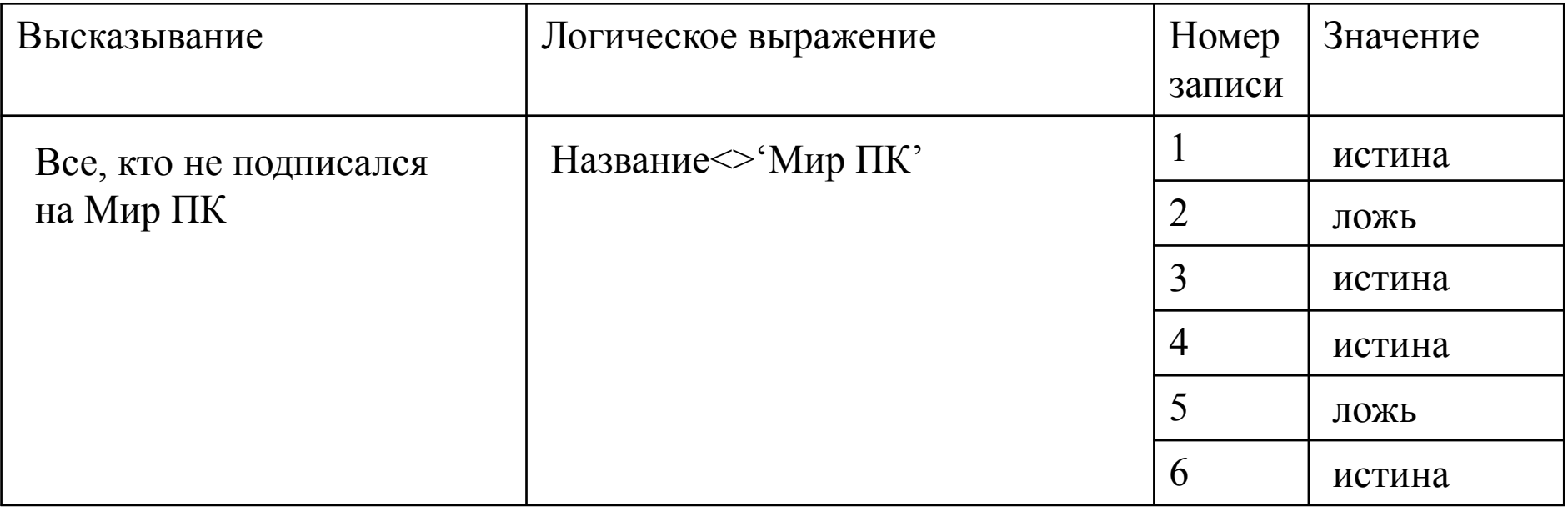

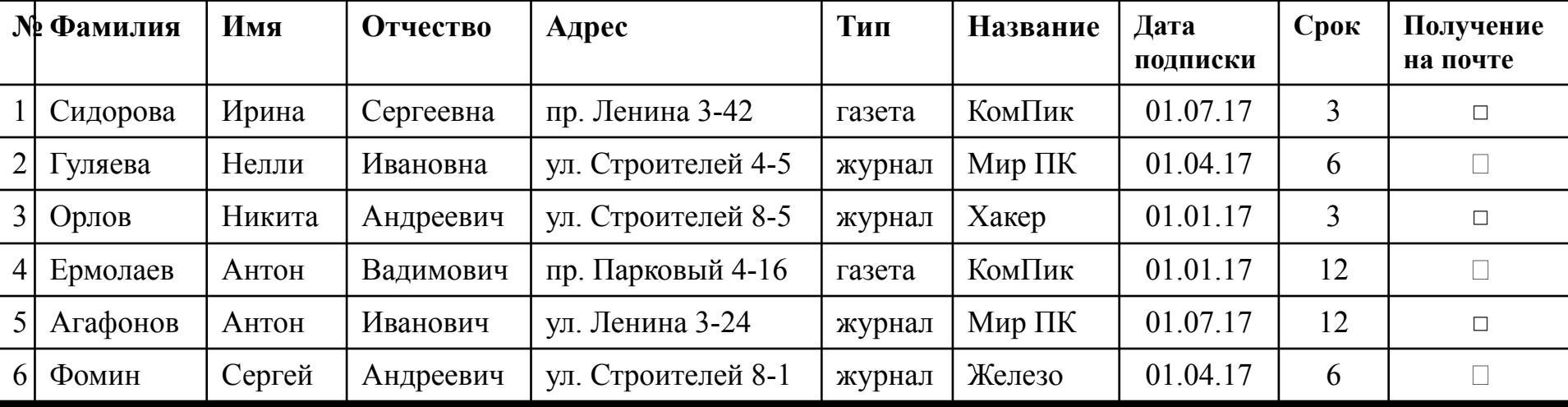

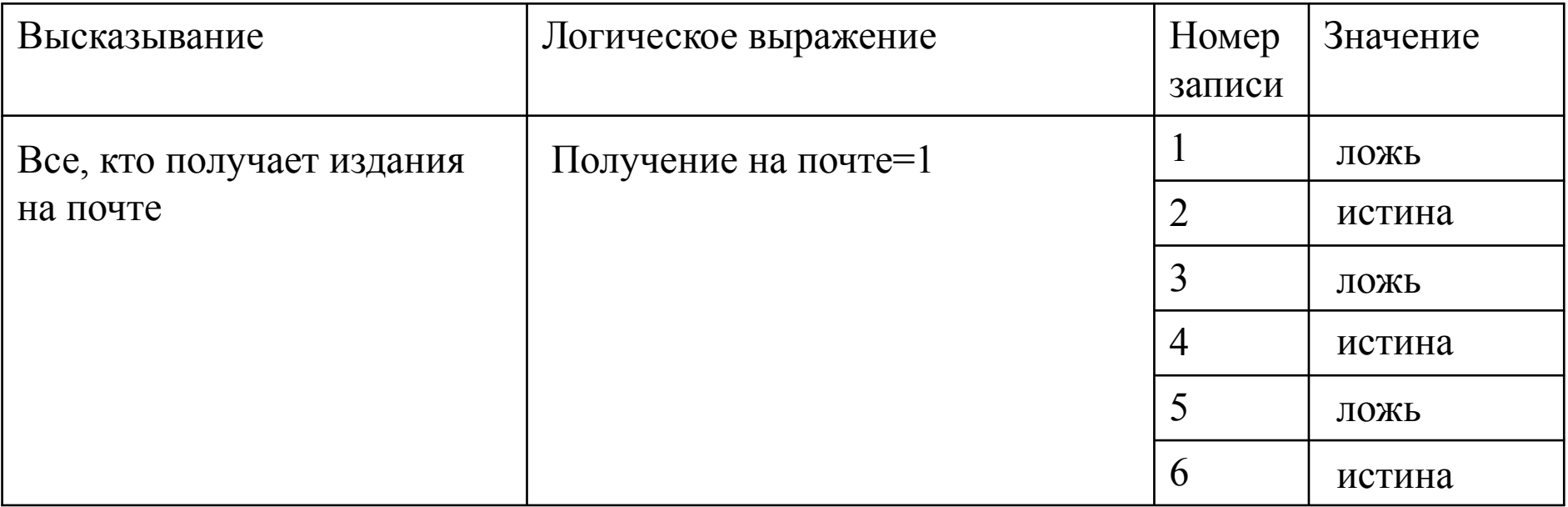

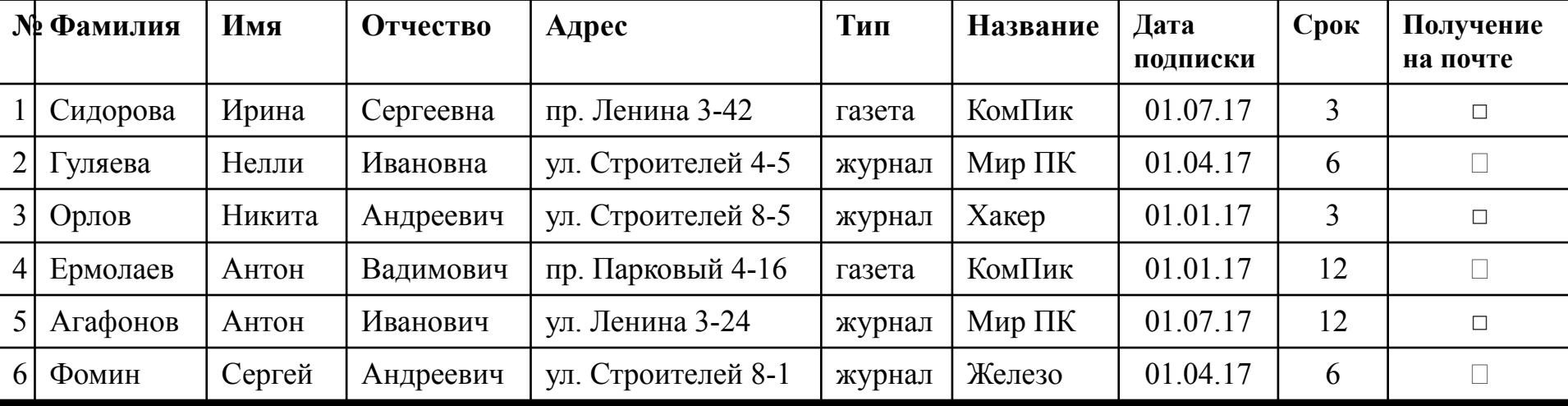

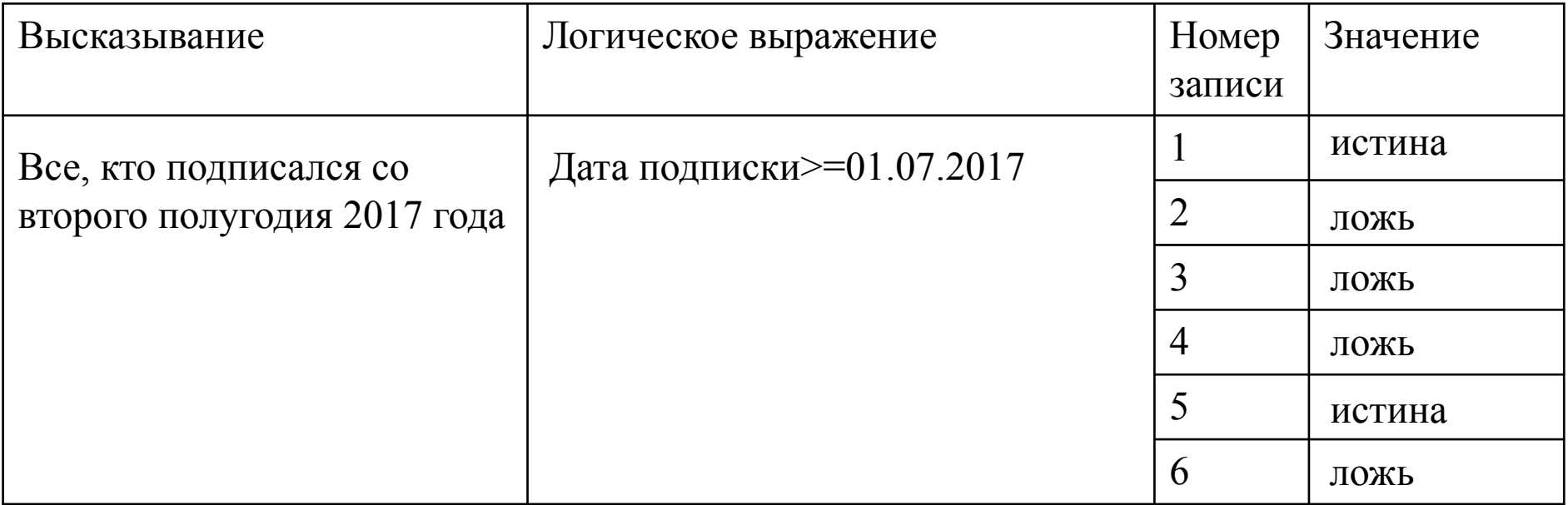

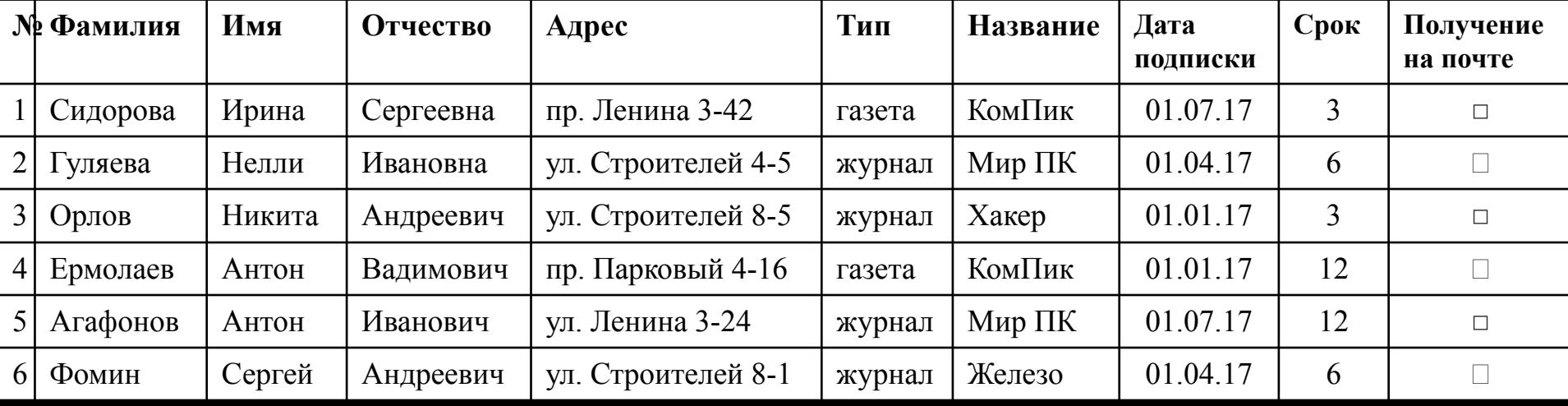

*Сложные логические выражения* – это выражения, **!** содержащие логические операции.

#### **Логические операции**

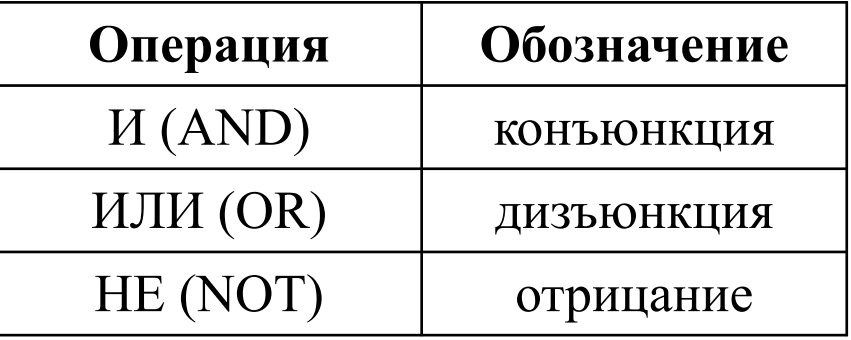

**Старшинство логических операций: НЕ, И, ИЛИ.**

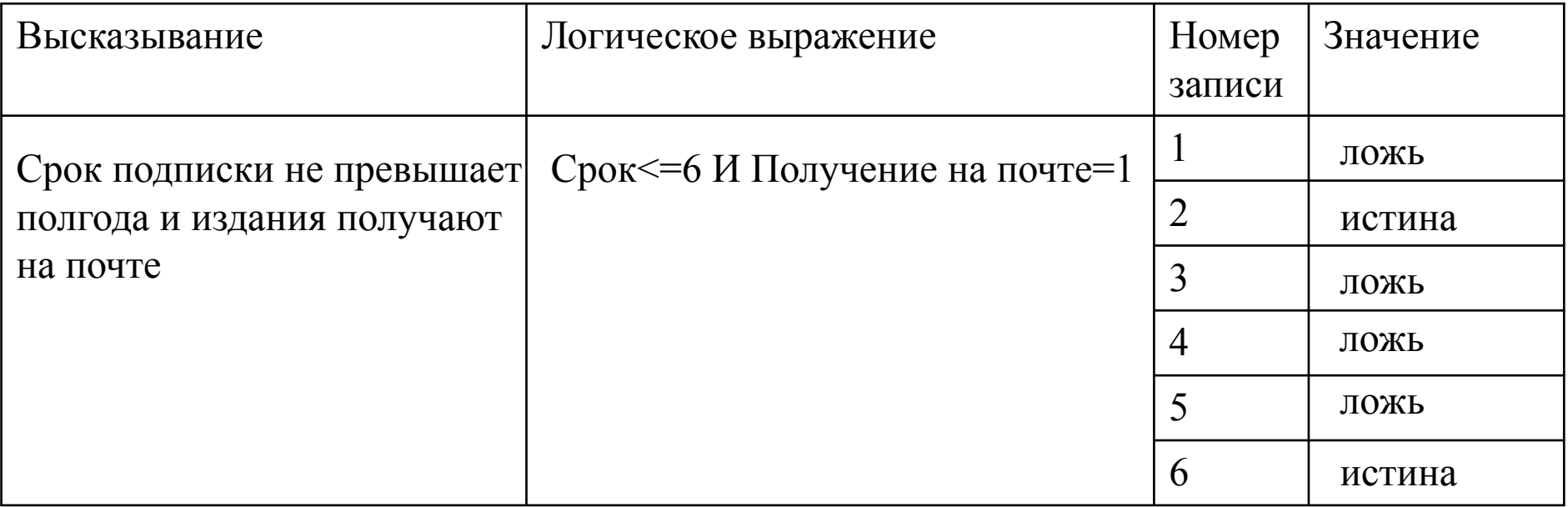

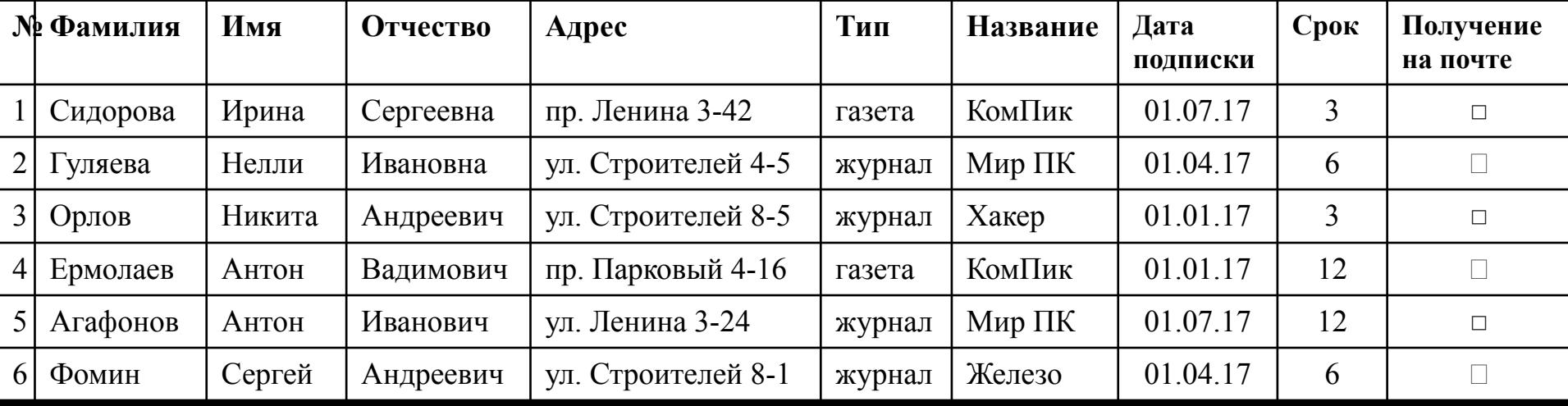

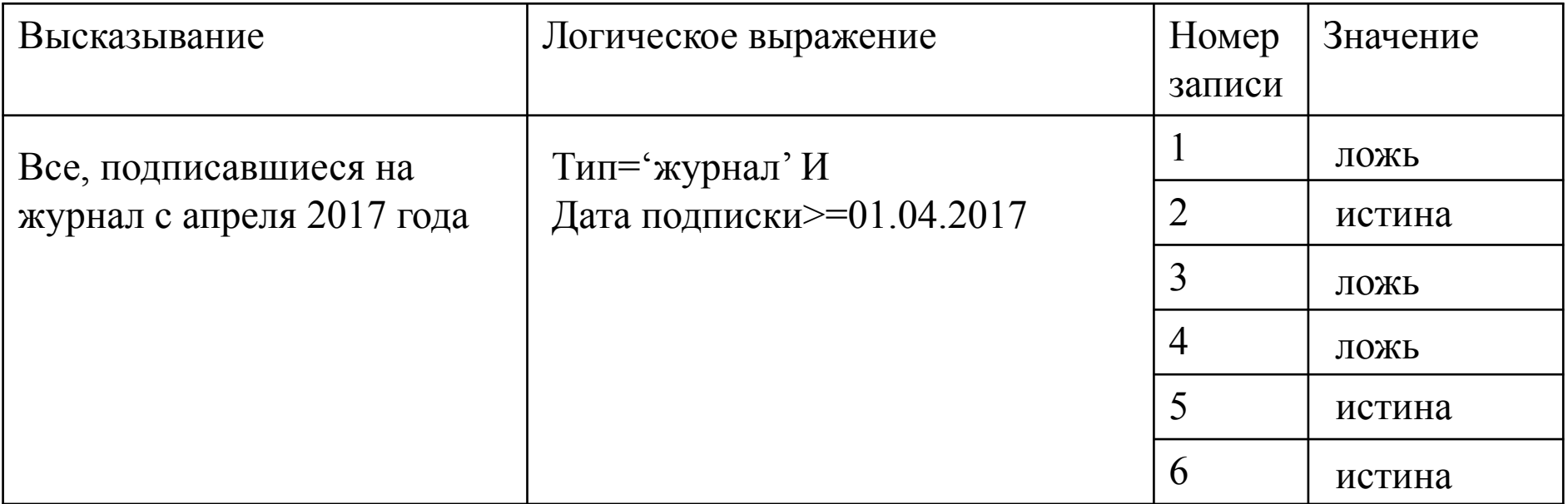

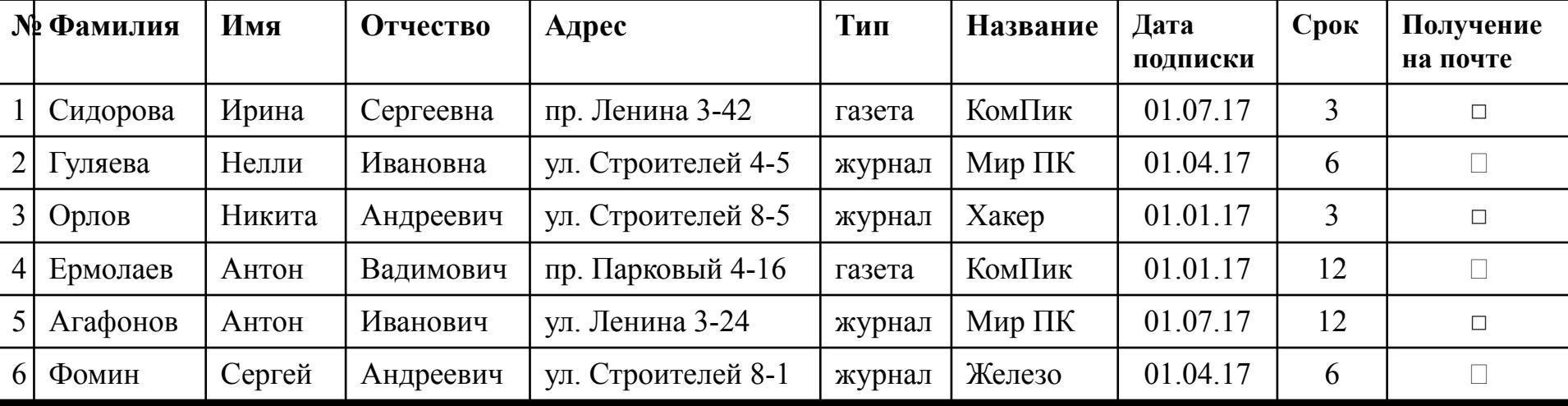

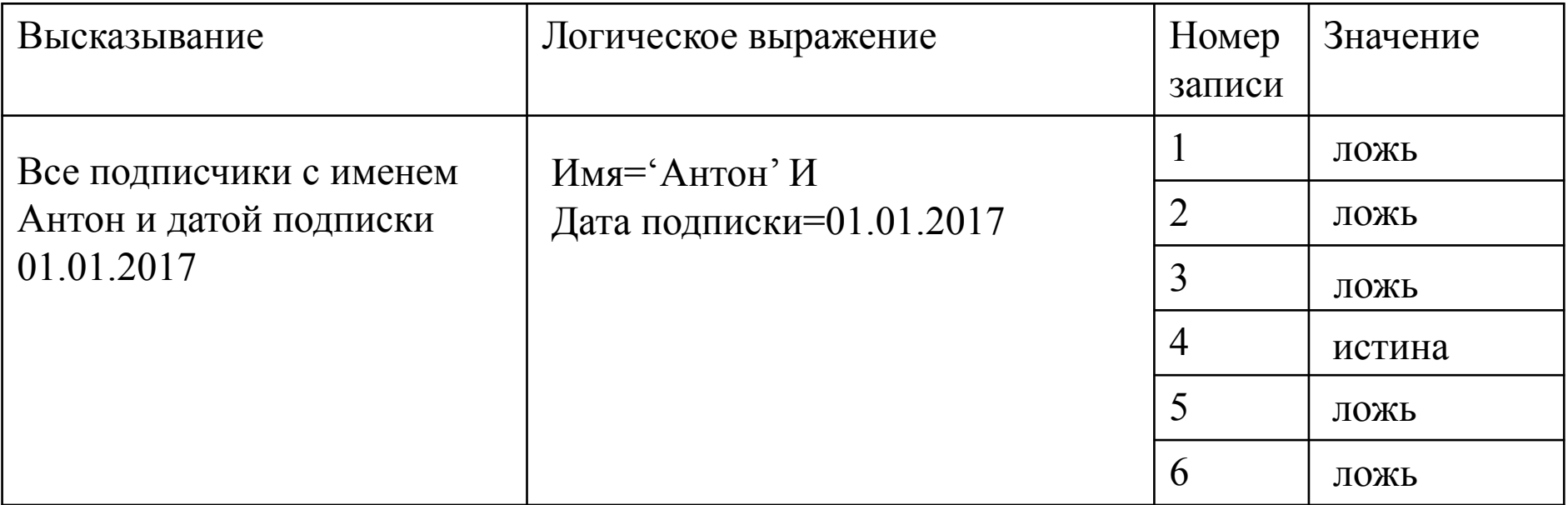

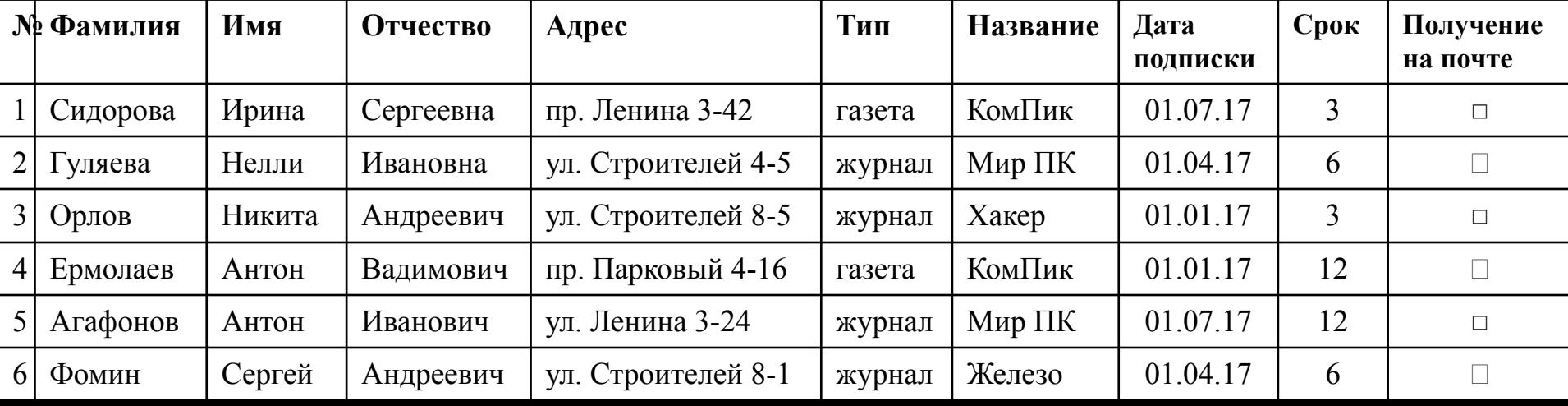

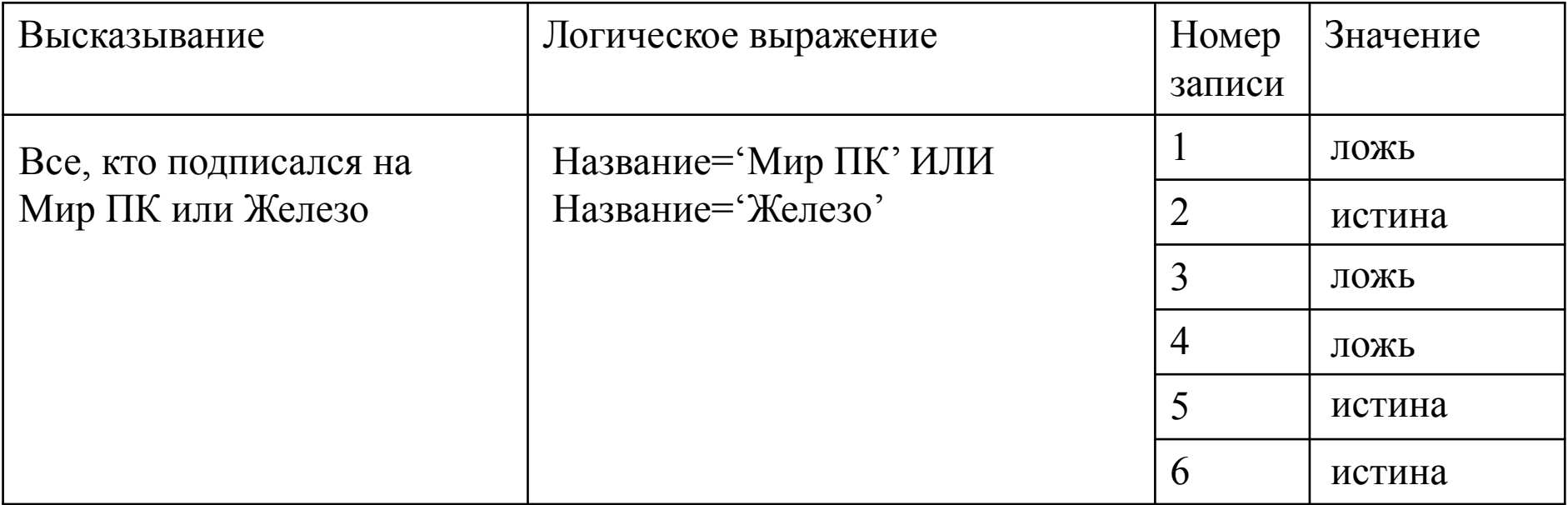

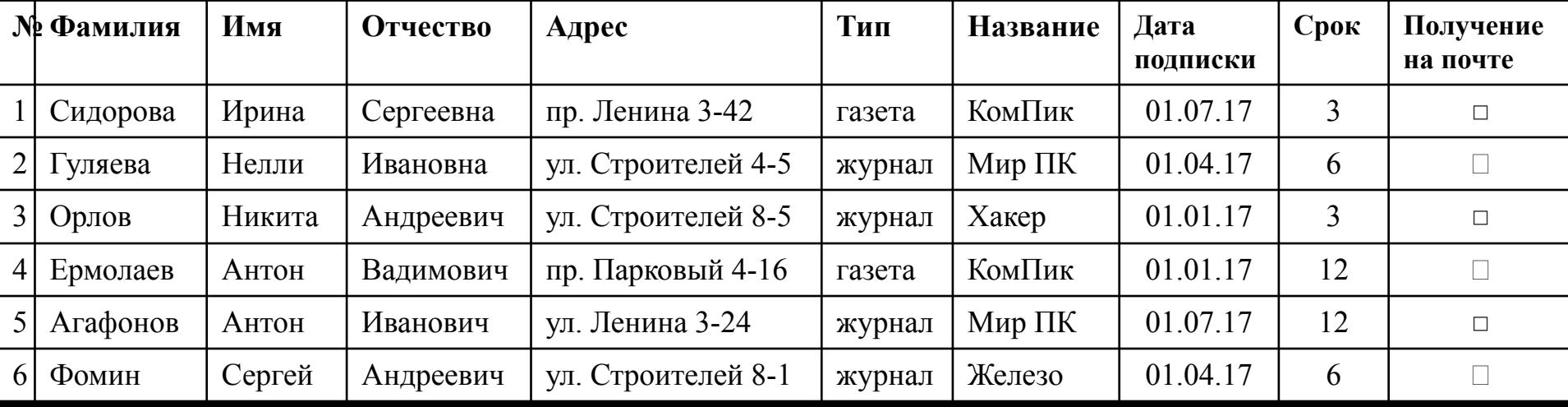

#### **Гимнастика для глаз по методике Э. С. Аветисова**

**Группа первая (для улучшения циркуляции крови и внутриглазной жидкости)**

**Упражнение 1.** Сомкните веки обоих глаз на 3-5 секунд, затем откройте их на 3-5 секунд; повторите 6-8 раз.

**Упражнение 2.** Быстро моргайте обоими глазами в течение 10-15 секунд, затем повторите то же самое 3-4 раза с интервалами 7-10 секунд.

**Упражнение 3.** Сомкните веки обоих глаз и указательным пальцем соответствующей руки массируйте их круговыми движениями в течение одной минуты.

**Упражнение 4.** Сомкните веки обоих глаз и тремя пальцами соответствующей руки слегка надавливайте на глазные яблоки через верхние веки в течение 1-3 секунд; повторите 3-4раза.

**Упражнение 5.** Прижмите указательными пальцами каждой руки кожу соответствующей надбровной дуге и закройте глаза, при этом пальцы должны оказывать сопротивление мышцам верхних век и лба; повторите 6-8 раз.

#### **Гимнастика для глаз по методике Э. С. Аветисова Группа вторая (для укрепления мышц)**

**Упражнение 1.** Медленно переведите взгляд с пола на потолок и обратно, не меняя положения головы; повторите 8-12 раз.

**Упражнение 2.** Медленно переводите взгляд вправо, влево и обратно; повторите 8-10 раз.

**Упражнение 3.** Медленно переводите взгляд вправо-вверх, затем влево-вниз и обратно, после этого переводите взгляд по другой диагонали — влево-вверх, вправо-вниз и обратно; и так -8-10 раз.

**Упражнение 4.** Делайте круговые движения глазами в одном, затем в другом направлении; повторите 4-6 раз.

#### **Гимнастика для глаз по методике Э. С. Аветисова Группа третья (для улучшения аккомодации)** В этой группе упражнения выполняются из положения стоя.

**Упражнение 1.** Смотрите обоими глазами вперед в течение 2-3 секунд, затем переводите взгляд на палец правой руки, поставив его перед лицом до уровня носа на расстоянии 25-30 сантиметров, и через 3-5 секунд руку опустите; повторите так 10-12 раз.

**Упражнение 2.** Обоими глазами смотрите 3-5 секунд на указательный палец левой руки, вытянутый перед лицом, затем, сгибая руку, приближайте палец к носу до тех пор, пока палец не начнет двоиться; и так — 6-8 раз.

**Упражнение 3.** В течение 3-5 секунд смотрите обоими глазами на указательный палец вытянутой правой руки, после чего прикройте левой ладонью левый глаз на 3-5 секунд, а правую руку в это время сгибайте и разгибайте. То же самое делайте, закрывая правой рукой правый глаз; повторите 6-8 раз.

#### **Практическая работа**

Дана база данных **Города миллионеры РФ**. Она содержит сведения о городах российской Федерации с населением более 1 млн жителей по данным на 1 января 2017 года. Состоит из следующих полей: № города по порядку, название города, данные на 1 января 2017 и 1 января 2016 года, динамика роста населения в числовой и процентном отношении, название субъекта РФ, в состав которого входит город.

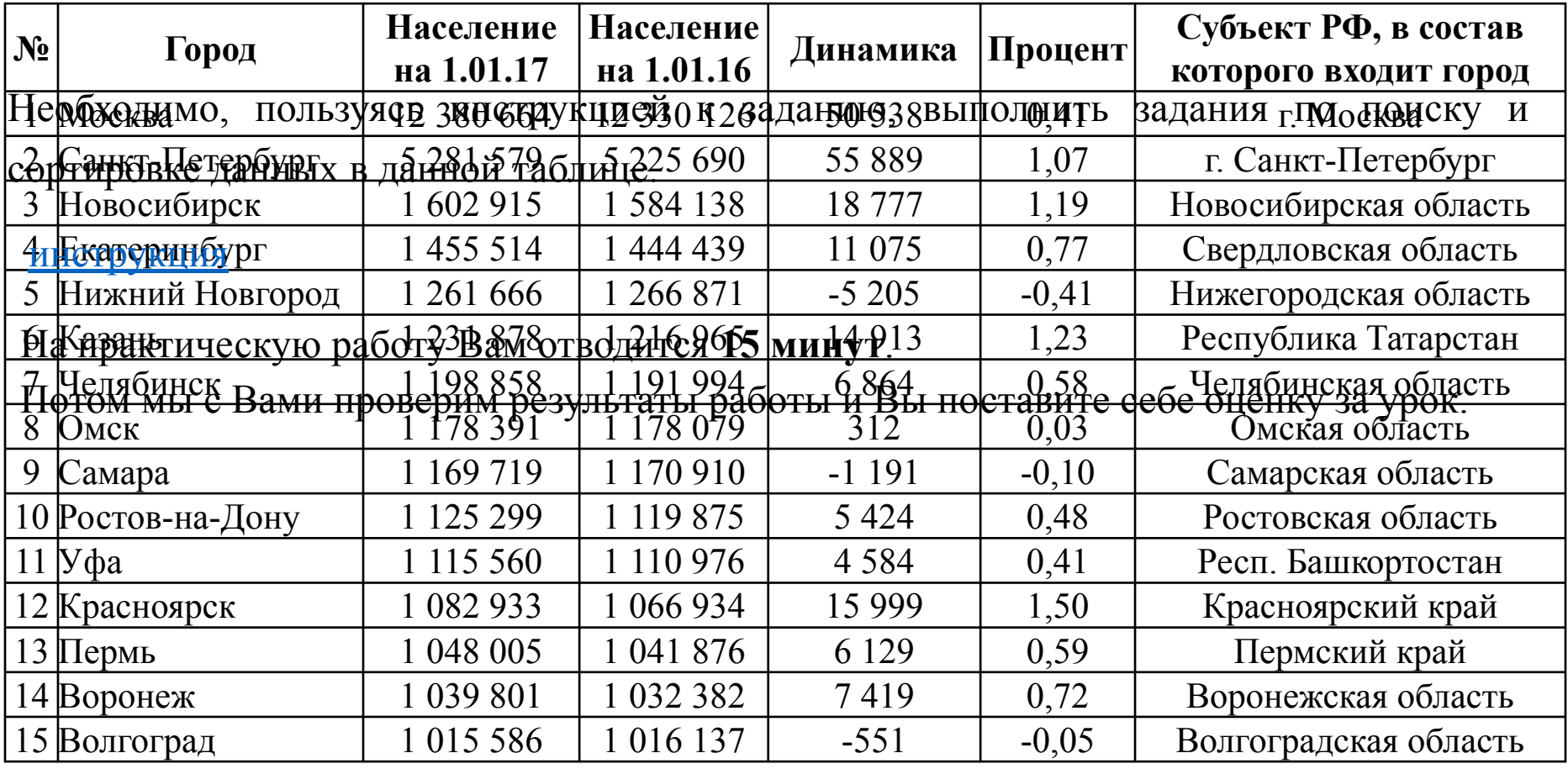

### **Выполнение практической работы**

**!**

**Время работы 15 минут**

### **Проверка выполненных заданий практической работы Задание 1.**

Укажите количество и номера записей, удовлетворяющих условию:

#### **1) Процент>0,5 И Процент <1**

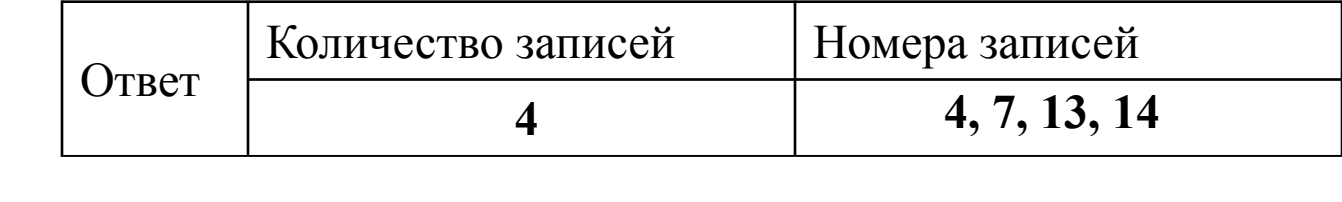

### **Проверка выполненных заданий практической работы Задание 2.**

- 1) Какую строку будет занимать запись, содержащая сведения о Волгограде, после сортировки по убыванию значения поля «Динамика»
- 2) Какую строку будет занимать запись, содержащая сведения о Волгограде, после сортировки по возрастанию значения поля «Население на 1.01.16» **1**
- 3) Какую строку будет занимать запись, содержащая сведения о Волгограде, после сортировки сначала по убыванию поля «Город», а затем по возрастанию значения поля «Динамика»
- 4) Какая запись будет занимать первую строчку после сортировки по убыванию значения поля «Город» **7**
- 5) Какая запись будет занимать пятую строчку после сортировки сначала по убыванию значения поля «Процент», затем по возрастанию поля «Динамика».

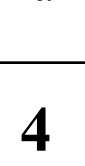

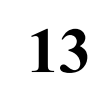

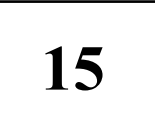

### **Оценивание практической работы**

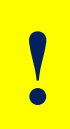

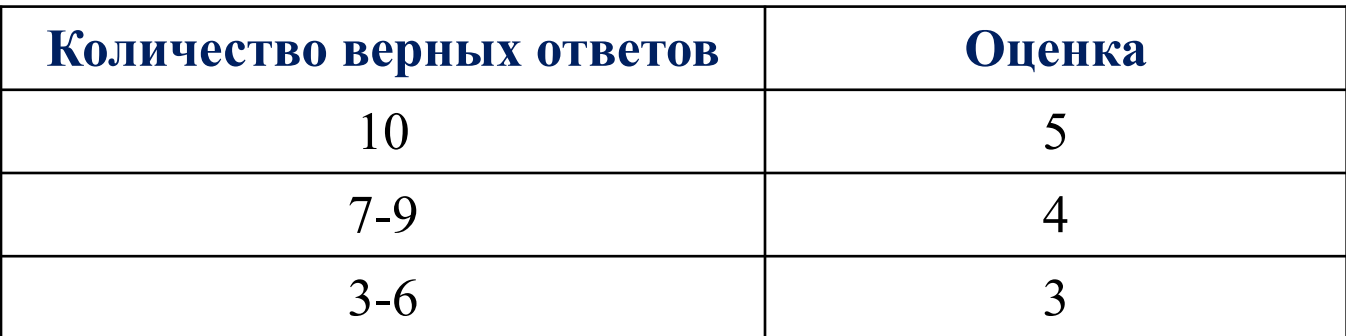

#### **Домашнее задание**

- 1. Выучить лекционный материал
- 2. Учебник Л. Л. Босова, А. Я. Босова «Информатика 9» параграф 1.6.4
- 3. Рабочая тетрадь Л. Л. Босова, А. Я. Босова «Информатика 9» № 61

#### **Подведение итогов.**

#### **Ответьте выборочно на 2-3 из предложенных вопросов:**

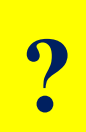

- ∙ сегодня я узнал
- ∙ у меня получилось
- ∙ у меня возникли трудности
- ∙ я выполнял задания
- ∙ я научился
- ∙ теперь я могу

# **Спасибо за внимание!**

#### **Используемые ресурсы:**

- 1. Л. Л. Босова, А. Я. Босова «Информатика 9»
- 2. И.Г. Семакин, Л.А. Залогова, С.В. Русаков, Л.В. Шестакова «Информатика и ИКТ 9»
- 3. «Информатика и ИКТ», задачник практикум том 2 под редакцией И. Семакина, Е. Хеннера,
- 4. http://www.statdata.ru/goroda-millionniki-rossii-po-naseleniu